The book was found

# **Learning Mobile App Development: A Hands-on Guide To Building Apps With IOS And Android**

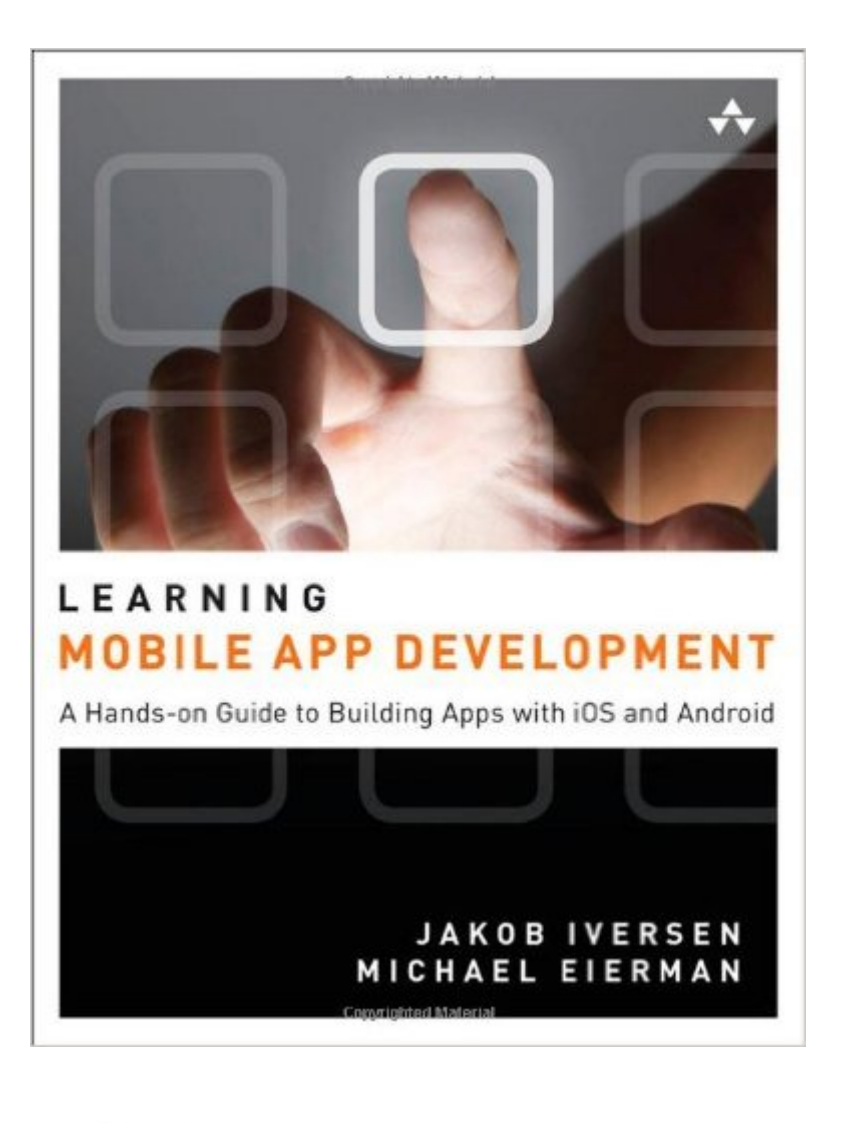

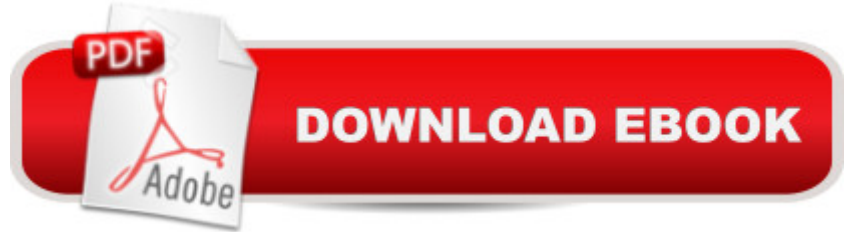

## **Synopsis**

The Only Tutorial Covering BOTH iOS and Androidâ "for students and professionals alike!  $\hat{A}$  Now, one book can help you master mobile app development with both market-leading platforms: Appleâ ™s iOS and Googleâ ™s Android. Perfect for both students and professionals, Learning Mobile App Development is the only tutorial with complete parallel coverage of both iOS and Android. With this guide, you can master either platform, or bothâ "and gain a deeper understanding of the issues associated with developing mobile apps.  $\hat{A}$  You $\hat{a}$ <sup>TM</sup>II develop an actual working app on both iOS and Android, mastering the entire mobile app development lifecycle, from planning through licensing and distribution. Each tutorial in this book has been carefully designed to support readers with widely varying backgrounds and has been extensively tested in live developer training courses. If youâ ™re new to iOS, youâ ™ll also find an easy, practical introduction to Objective-C, Apple $\hat{a}$ <sup>TM</sup>s native language.  $\hat{A}$  All source code for this book, organized by chapter, is available at https://github.com/LearningMobile/BookApps  $\hat{A}$  Coverage includes Understanding the unique design challenges associated with mobile apps Setting up your Android and iOS development environments Mastering Eclipse development tools for Android and Xcode 5 tools for iOS Designing interfaces and navigation schemes that leverage each platformâ<sup>™</sup>s power Reliably integrating persistent data into your apps Using lists (Android) or tables (iOS) to effectively present data to users Capturing device location, displaying it, and using it in your apps Accessing hardware devices and sensors Publishing custom apps internally within an organization Monetizing your apps on Apple $\hat{a}$  <sup>TM</sup>s AppStore or the Google Play marketplace, as well as other ways of profiting from app development, such as consulting and developer jobs  $\hat{A}$   $\hat{A}$ 

## **Book Information**

Series: Learning Paperback: 464 pages Publisher: Addison-Wesley Professional; 1 edition (December 29, 2013) Language: English ISBN-10: 032194786X ISBN-13: 978-0321947864 Product Dimensions: 7 x 0.9 x 9 inches Shipping Weight: 1.9 pounds (View shipping rates and policies) Average Customer Review: 4.0 out of 5 stars $\hat{A}$   $\hat{A}$  See all reviews $\hat{A}$  (2 customer reviews) Best Sellers Rank: #188,728 in Books (See Top 100 in Books) #90 in Books > Computers & Technology > Mobile Phones, Tablets & E-Readers > Programming & App Development #2722  $in \hat{A}$  Books > Computers & Technology > Programming #3147 in $\hat{A}$  Books > Textbooks > Computer **Science** 

#### **Customer Reviews**

As an individual I can decide which platform I would like to target with my shiny new application, but when working for a company we have to target both industry leaders at the same time. Although I like a good challenge, I am really glad the mobile world now only consists of iOS and Android.When I first started looking at building consumer applications, Blackberry was still in the picture. My enterprise mobile experience consists of all Microsoft technologies, but that was in a different lifetime using Windows CE, Pocket PC, and Windows Mobile.This book is a great book for looking at how some of the most commonly used functionality compares across the Android and iOS environments. I have listed the table of contents below to give you an idea of what topics are covered.Part I: Overview of Mobile App Development1. Why Mobile Apps?2. App Design Issues and ConsiderationsPart II: Developing the Android App3. Using Eclipse for Android Development4. Android Navigation and Interface Design5. Persistent Data in Android6. Lists in Android: Navigation and Information Display7. Maps and Location in Android8. Access to Hardware and Sensors in AndroidPart III: Developing the iOS App9. Using Xcode for iOS Development10. iOS Navigation and Interface Design11. Persistent Data in iOS12. Tables in iOS: Navigation and Information Display13. Maps and Location in iOS14. Access to Hardware and Sensors in iOSPart IV: Business Issues15. Monetizing Apps16. Publishing AppsPart V: AppendixesA. Installing Eclipse and Setup for Android DevelopmentB. Installing Xcode and Registering Physical DevicesC. Introduction to Objective-CThe authors tell us in the beginning of the book that it "is not intended to be a comprehensive work on the subject. The book assumes programming knowledge. At a minimum you should have taken at least one college-level course in the Java or C programming languages." and "Experience with an IDE is a plus." I completely agree.I think that you should also have some experience with Objective-C. Although the authors provide an introduction to Objective-C, I am glad I had prior experience. I also think you should have a decent grasp of Android concepts like Activities, Layouts, Fragments, and Intents. Neither are needed, while at the same time having both helped me.What about Swift's impact? Swift put a big crinkle into a lot of people's learning plans. I know that as soon as it was announced a lot of people dropped out of training they had planned. While getting started in Objective-C may not 'seem' to make sense, continuing to learn the iOS libraries used to accomplish framework tasks does.Also, I don't think it is going to be possible for an iOS developer

Objective-C learning plans. I have no plans to stop learning either one anytime soon. So the short answer is, that in my opinion, this book is as relevant now as it was the day before the Swift announcement was made.The authors make the chapter's code samples available for download. I ran into several issues getting some of the projects to compile and run in both the Android and the iOS code. I got most of them running in a relatively short period of time. I didn't have the time, or the need, to get the rest of them working.The quality of the book itself is great. It is printed on high quality paper, and it is in color. Color always makes reading the code easier and is much nicer when looking at screenshots of the apps, Eclipse, Xcode, or dialogs.My favorite part of the book is being able to flip back and forth between the iOS and Android topics to see how each platform handles the implementation of the topic's functionality. The book has really come in handy with the current project I've just started. We are developing an Android and iOS client which will run against a RESTful service implemented with Microsoft's ASP.NET Web API framework.All in all I think this is a great read for those that need to develop for both Android and iOS.

Very good reading, straightforward approach, clear examples!Yes, I would recommend this to a friendApp Fairy says YES![...]

#### Download to continue reading...

Learning Mobile App Development: A Hands-on Guide to Building Apps with iOS and Android [Android Studio Developmen](http://overanswer.com/en-us/read-book/lexnL/learning-mobile-app-development-a-hands-on-guide-to-building-apps-with-ios-and-android.pdf?r=lloLcGwvZIoFUrRZAmvt34v4a7LcywD9hFmV7BJtpRM%3D)t Essentials - Android 7 Edition: Learn to Develop Android 7 Apps with Android Studio 2.2 iOS 9 App Development Essentials: Learn to Develop iOS 9 Apps Using Xcode 7 and Swift 2 Mobile Web Development: Building mobile websites, SMS and MMS messaging, mobile payments, and automated voice call systems with XHTML MP, WCSS, and mobile AJAX Book 1: Diving In - iOS App Development for Non-Programmers Series: The Series on How to Create iPhone & iPad Apps Book 2: Flying With Objective-C - iOS App Development for Non-Programmers: The Series on How to Create iPhone & iPad Apps Go Mobile: Location-Based Marketing, Apps, Mobile Optimized Ad Campaigns, 2D Codes and Other Mobile Strategies to Grow Your Business Android: Programming in a Day: The Power Guide for Beginners In Android App Programming App Development: App Design and Development for Beginners Learning Java by Building Android Games - Explore Java Through Mobile Game Development Android Boot Camp for Developers Using Java: A Guide to Creating Your First Android Apps iOS Apps for Masterminds: How to take advantage of Swift to create insanely great apps for iPhones and iPads Learn Android Studio: Build Android Apps Quickly and Effectively Career Building Through Creating Mobile Apps

Swift 2 Android App Development For Dummies Introduction to Android Application Development: Android Essentials (5th Edition) (Developer's Library) Python on Symbian: Mobile app development made easy 20 Recipes for Programming PhoneGap: Cross-Platform Mobile Development for Android and iPhone Troubleshooting PC Hardware: An Interactive Computer Diagnostic App (Help Desk in an eBook App 1)

**Dmca**